# Package 'scDblFinder'

April 10, 2023

<span id="page-0-0"></span>Type Package Title scDblFinder

Version 1.12.0

URL <https://github.com/plger/scDblFinder>

BugReports <https://github.com/plger/scDblFinder/issues>

Description The scDblFinder package gathers various methods for the detection and handling of doublets/multiplets in single-cell sequencing data (i.e. multiple cells captured within the same droplet or reaction volume). It includes methods formerly found in the scran package, the new fast and comprehensive scDblFinder method, and a reimplementation of the Amulet detection method for single-cell ATAC-seq.

License GPL-3 + file LICENSE

**Depends**  $R$  ( $>= 4.0$ ), SingleCellExperiment

- Imports igraph, Matrix, BiocGenerics, BiocParallel, BiocNeighbors, BiocSingular, S4Vectors, SummarizedExperiment, scran, scater, scuttle, bluster, methods, DelayedArray, xgboost, stats, utils, MASS, IRanges, GenomicRanges, GenomeInfoDb, Rsamtools, rtracklayer
- Suggests BiocStyle, knitr, rmarkdown, testthat, scRNAseq, circlize, ComplexHeatmap, ggplot2, dplyr, viridisLite, mbkmeans

VignetteBuilder knitr

Encoding UTF-8

RoxygenNote 7.1.2

biocViews Preprocessing, SingleCell, RNASeq, ATACSeq

git\_url https://git.bioconductor.org/packages/scDblFinder

git\_branch RELEASE\_3\_16

git\_last\_commit 65a88be

git\_last\_commit\_date 2022-11-04

Date/Publication 2023-04-10

<span id="page-1-0"></span>Maintainer Pierre-Luc Germain <pierre-luc.germain@hest.ethz.ch>

## R topics documented:

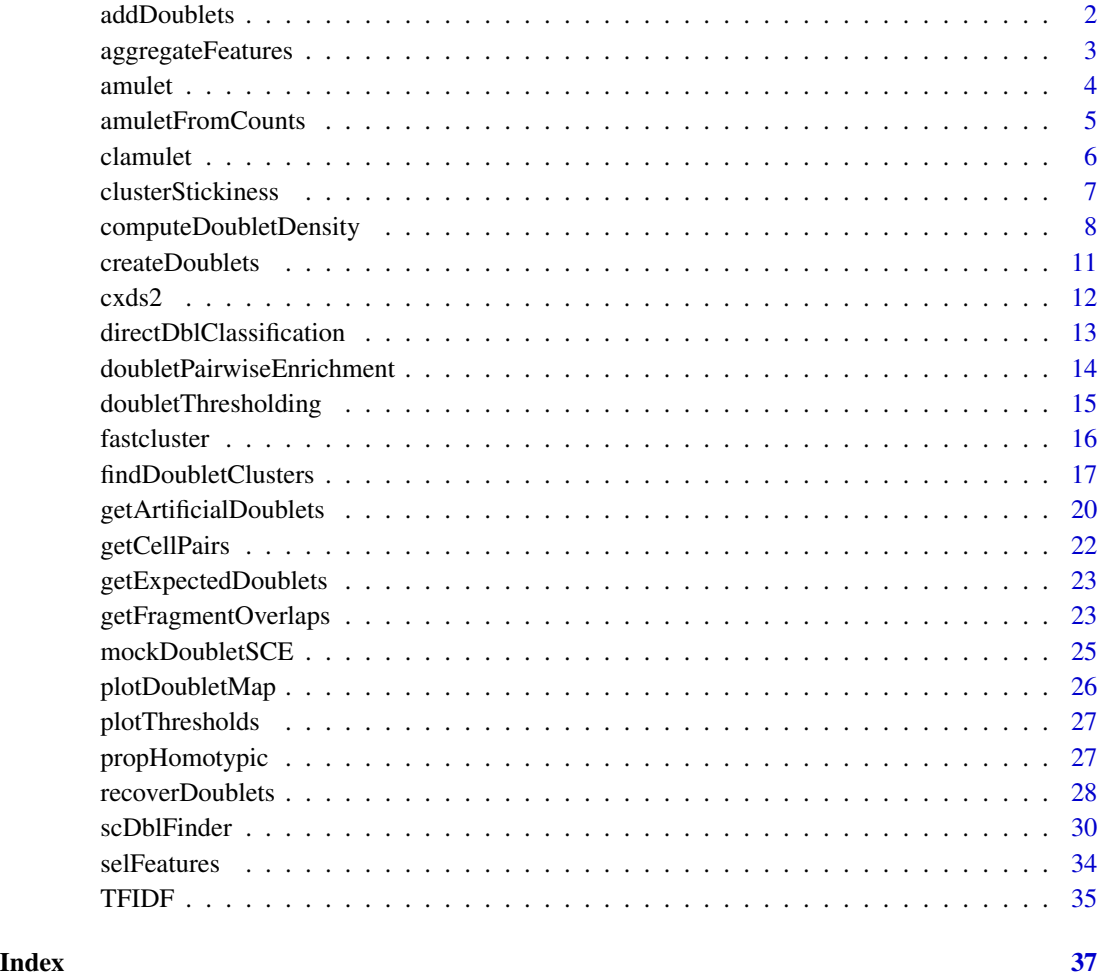

addDoublets *addDoublets*

#### Description

Adds artificial doublets to an existing dataset

#### <span id="page-2-0"></span>aggregateFeatures 3

#### Usage

```
addDoublets(
  x,
  clusters,
  dbr = (0.01 * ncol(x)/1000),
 only.heterotypic = TRUE,
  adjustSize = FALSE,
 prefix = "doublet.",
  ...
)
```
#### Arguments

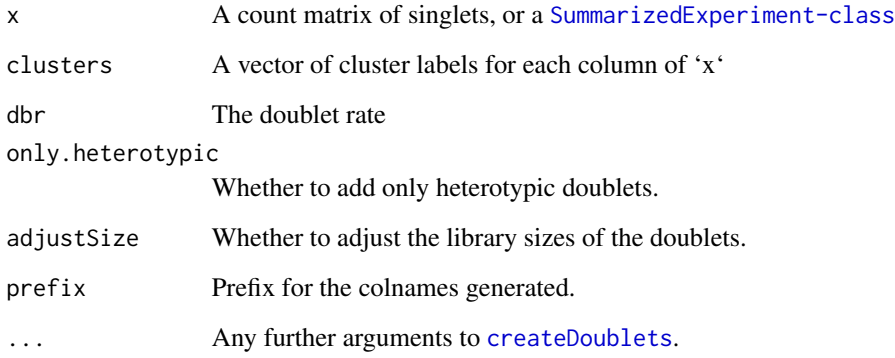

#### Value

A 'SingleCellExperiment' with the colData columns 'cluster' and 'type' (indicating whether the cell is a singlet or doublet).

#### Examples

```
sce <- mockDoubletSCE(dbl.rate=0)
sce <- addDoublets(sce, clusters=sce$cluster)
```
aggregateFeatures *aggregateFeatures*

#### Description

Aggregates similar features (rows).

4 amulet 24 amulet 2008 amulet 2008 and 2008 amulet 2008 amulet 2008 amulet 2008 amulet 2008 amulet 2008 amulet

#### Usage

```
aggregateFeatures(
  x,
 dims.use = seq(2L, 12L),
 k = 1000,
 num\_init = 3,
 use.mbk = NULL,use.subset = 5000,
 use.TFIDF = TRUE,
  ...
)
```
#### Arguments

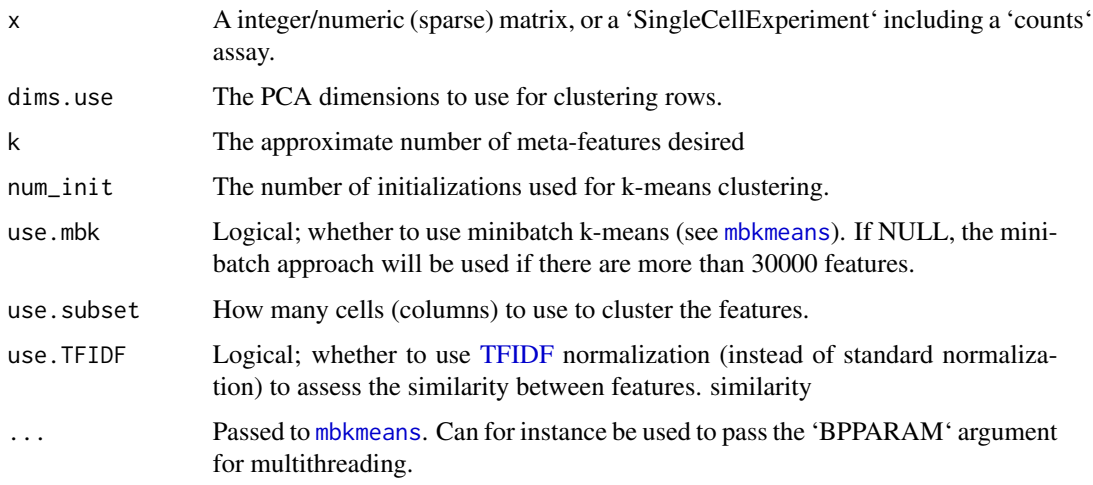

#### Value

An aggregated version of 'x' (either an array or a 'SingleCellExperiment', depending on the input).

<span id="page-3-1"></span>amulet *amulet*

#### Description

ATACseq (Thibodeau, Eroglu, et al., Genome Biology 2021). The rationale is that cells with unexpectedly many loci covered by more than two reads are more likely to be doublets.

#### Usage

 $amulet(x, ...)$ 

<span id="page-3-0"></span>

#### <span id="page-4-0"></span>**Arguments**

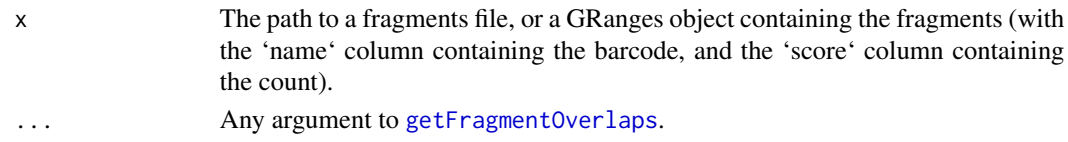

#### Details

When used on normal (or compressed) fragment files, this implementation is relatively fast (except for reading in the data) but it has a large memory footprint since the overlaps are performed in memory. It is therefore recommended to compress the fragment files using bgzip and index them with Tabix; in this case each chromosome will be read and processed separately, leading to a considerably lower memory footprint. See the underlying [getFragmentOverlaps](#page-22-1) for details.

#### Value

A data.frame including, for each barcode, the number sites covered by more than two reads, the number of reads, and p- and q-values (low values indicative of doublets).

#### Examples

```
# here we use a dummy fragment file for example:
fragfile <- system.file( "extdata", "example_fragments.tsv.gz",
                         package="scDblFinder" )
res <- amulet(fragfile)
```
amuletFromCounts *amuletFromCounts*

#### **Description**

A reimplementation of the Amulet doublet detection method for single-cell ATACseq (Thibodeau, Eroglu, et al., Genome Biology 2021), based on tile/peak counts. Note that this is only a fast approximation to the original Amulet method, and \*performs considerably worse\*; for an equivalent implementation, see [amulet](#page-3-1).

#### Usage

```
amuletFromCounts(x, maxWidth = 500L, exclude = c("chrM", "M", "Mt"))
```
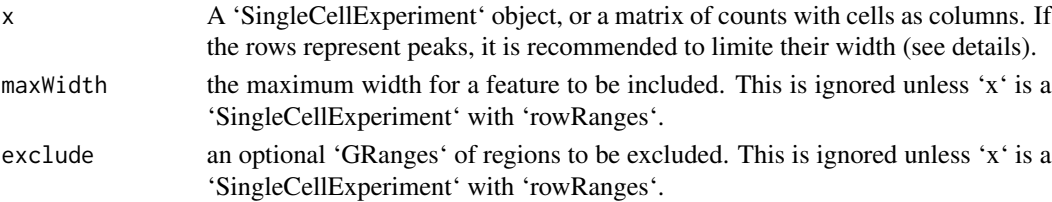

#### <span id="page-5-0"></span>Details

The rationale for the amulet method is that a single diploid cell should not have more than two reads covering a single genomic location, and the method looks for cells enriched with sites covered by more than two reads. If the method is applied on a peak-level count matrix, however, larger peaks can however contain multiple reads even though no single nucleotide is covered more than once. Therefore, in such case we recommend to limit the width of the peaks used for this analysis, ideally to maximum twice the upper bound of the fragment size. For example, with a mean fragment size of 250bp and standard deviation of 125bp, peaks larger than 500bp are very likely to contain non-overlapping fragments, and should therefore be excluded using the 'maxWidth' argument.

#### Value

If 'x' is a 'SingleCellExperiment', returns the object with an additional 'amuletFromCounts.q' col-Data column. Otherwise returns a vector of the amulet doublet q-values for each cell.

#### See Also

[amulet](#page-3-1)

#### Examples

```
x <- mockDoubletSCE()
x <- amuletFromCounts(x)
table(call=x$amuletFromCounts.q<0.05, truth=x$type)
```
clamulet *clamulet*

#### **Description**

Classification-powered Amulet-like method

#### Usage

```
clamulet(
 x,
  artificialDoublets = NULL,
  iter = 2,k = NULL,minCount = 0.001,
  maxN = 500,
 nfeatures = 25,
 max\_depth = 5,
  threshold = 0.75,
  returnAll = FALSE,
  verbose = TRUE,
  ...
)
```
#### <span id="page-6-0"></span>clusterStickiness 7

#### Arguments

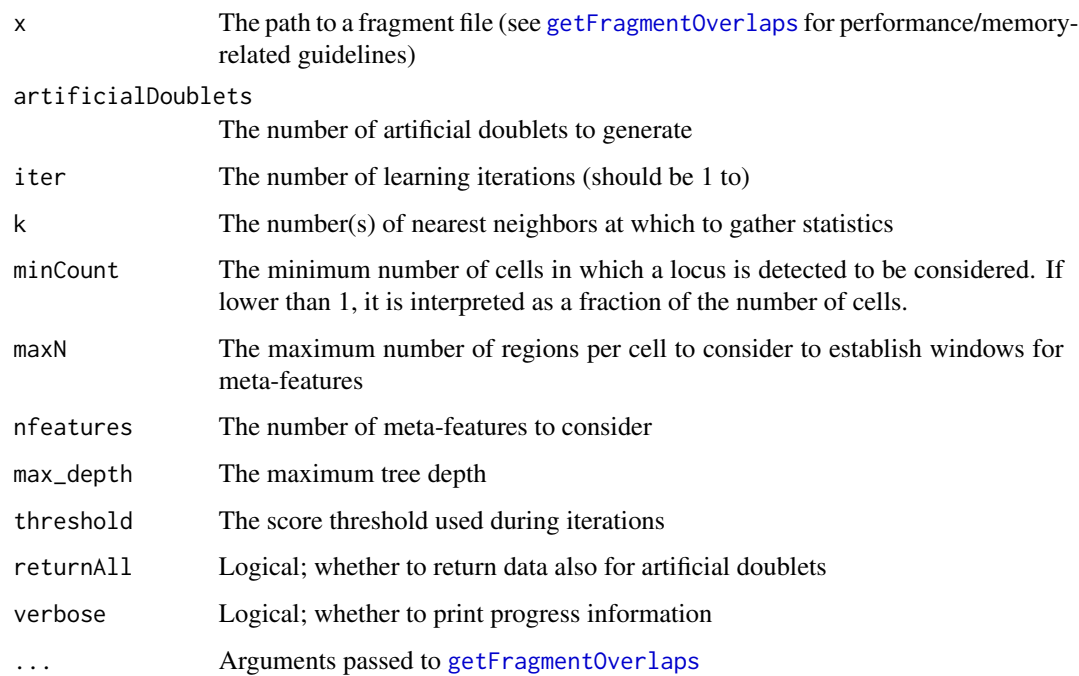

#### Details

'clamulet' operates similarly to the 'scDblFinder' method, but generates doublets by operating on the fragment coverages. This has the advantage that the number of loci covered by more than two reads can be computed for artificial doublets, enabling the use of this feature (along with the kNN-based ones) in a classification scheme. It however has the disadvantage of being rather slow and memory hungry, and appears to be outperformed by a simple p-value combination of the two methods (see vignette).

#### Value

A data.frame

clusterStickiness *clusterStickiness*

#### Description

Tests for enrichment of doublets created from each cluster (i.e. cluster's stickiness). Only applicable with >=4 clusters. Note that when applied to an multisample object, this functions assumes that the cluster labels match across samples.

#### Usage

```
clusterStickiness(
  x,
  type = c("quasibinomial", "nbinom", "binomial", "poisson"),
  inclDiff = NULL,
  verbose = TRUE
)
```
#### Arguments

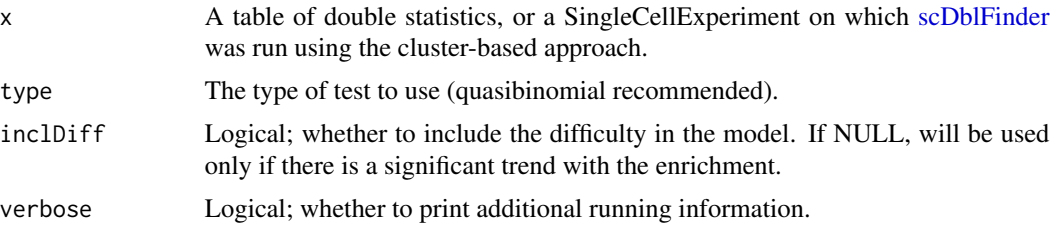

#### Value

A table of test results for each cluster.

#### Examples

```
sce <- mockDoubletSCE(rep(200,5))
sce <- scDblFinder(sce, clusters=TRUE, artificialDoublets=500)
clusterStickiness(sce)
```
computeDoubletDensity *Compute the density of simulated doublets*

#### Description

Identify potential doublet cells based on the local density of simulated doublet expression profiles. This replaces the older doubletCells function from the scran package.

#### Usage

```
computeDoubletDensity(x, ...)
## S4 method for signature 'ANY'
computeDoubletDensity(
 x,
  size.factors.norm = NULL,
 size.factors.content = NULL,
 k = 50,
  subset.row = NULL,
```
<span id="page-7-0"></span>

```
nitters = max(10000, ncol(x)),block = 10000,dims = 25,
 BNPARAM = KmknnParam(),
 BSPARAM = bsparam(),
 BPPARAM = SerialParam()
)
## S4 method for signature 'SummarizedExperiment'
computeDoubletDensity(x, ..., assay.type = "counts")
## S4 method for signature 'SingleCellExperiment'
computeDoubletDensity(x, size.factors.norm = sizeFactors(x), ...)
```
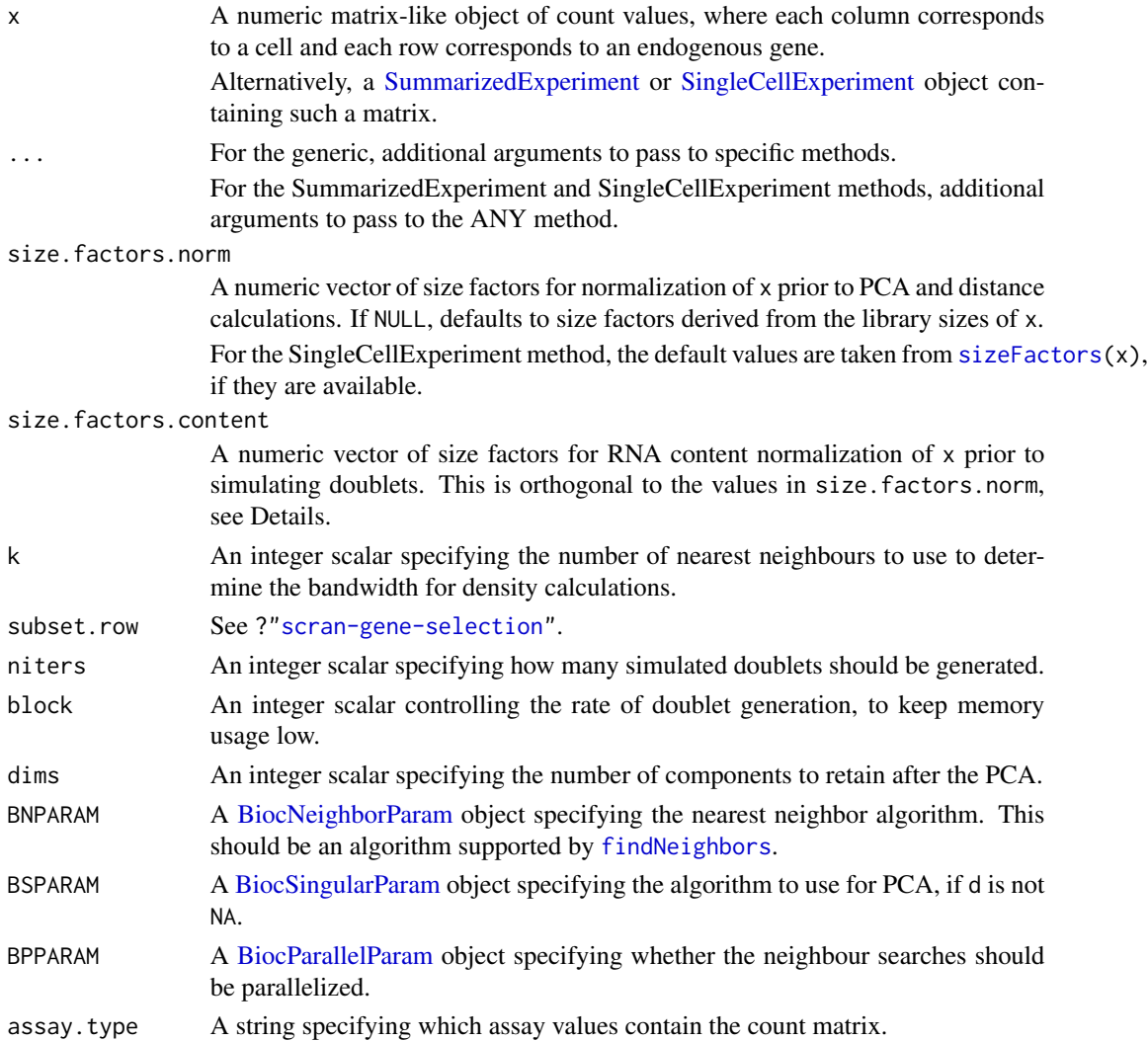

#### <span id="page-9-0"></span>Details

This function simulates doublets by adding the count vectors for two randomly chosen cells in x. For each original cell, we compute the density of neighboring simulated doublets and compare it to the density of neighboring original cells. Genuine doublets should have a high density of simulated doublets relative to the density of its neighbourhood. Thus, the doublet score for each cell is defined as the ratio of densities of simulated doublets to the density of the original cells.

Densities are calculated in low-dimensional space after a PCA on the log-normalized expression matrix of x. Simulated doublets are projected into the low-dimensional space using the rotation vectors computed from the original cells. For each cell, the density of simulated doublets is computed for a hypersphere with radius set to the median distance to the k nearest neighbour. This is normalized by niters, k and the total number of cells in x to yield the final score.

The two size factor arguments have different roles:

- size.factors.norm contains the size factors to be used for normalization prior to PCA and distance calculations. This defaults to the values returned by [librarySizeFactors](#page-0-0) but can be explicitly set to ensure that the low-dimensional space is consistent with that in the rest of the analysis.
- size.factors.content is much more important, and represents the size factors that preserve RNA content differences. This is usually computed from spike-in RNA and ensures that the simulated doublets have the correct ratio of contributions from the original cells.

It is possible to set both of these arguments as they are orthogonal to each other. Setting size. factors.content will not affect the calculation of log-normalized expression values from x. Conversely, setting size. factors. norm will not affect the ratio in which cells are added together when simulating doublets.

#### Value

A numeric vector of doublet scores for each cell in x.

#### Author(s)

Aaron Lun

#### References

Lun ATL (2018). Detecting doublet cells with *scran*. [https://ltla.github.io/SingleCellThoug](https://ltla.github.io/SingleCellThoughts/software/doublet_detection/bycell.html)hts/ [software/doublet\\_detection/bycell.html](https://ltla.github.io/SingleCellThoughts/software/doublet_detection/bycell.html)

#### See Also

[findDoubletClusters](#page-16-1), to detect doublet clusters.

[scDblFinder](#page-29-1), which uses a hybrid approach involving simulation and overclustering.

More detail on the mathematical background of this function is provided in the corresponding vignette at vignette("computeDoubletDensity", package="scDblFinder").

#### <span id="page-10-0"></span>createDoublets 11

#### Examples

```
# Mocking up an example.
set.seed(100)
ngenes <- 1000
mu1 <- 2^rnorm(ngenes)
mu2 <- 2^rnorm(ngenes)
mu3 <- 2^rnorm(ngenes)
mu4 <- 2^rnorm(ngenes)
counts.1 <- matrix(rpois(ngenes*100, mu1), nrow=ngenes) # Pure type 1
counts.2 <- matrix(rpois(ngenes*100, mu2), nrow=ngenes) # Pure type 2
counts.3 <- matrix(rpois(ngenes*100, mu3), nrow=ngenes) # Pure type 3
counts.4 <- matrix(rpois(ngenes*100, mu4), nrow=ngenes) # Pure type 4
counts.m <- matrix(rpois(ngenes*20, mu1+mu2), nrow=ngenes) # Doublets (1 & 2)
counts <- cbind(counts.1, counts.2, counts.3, counts.4, counts.m)
clusters \leq rep(1:5, c(rep(100, 4), ncol(counts.m)))
# Find potential doublets.
scores <- computeDoubletDensity(counts)
boxplot(split(log10(scores), clusters))
```
<span id="page-10-1"></span>createDoublets *createDoublets*

#### Description

Creates artificial doublet cells by combining given pairs of cells

#### Usage

```
createDoublets(
  x,
  dbl.idx,
  clusters = NULL,
  resamp = 0.5,
 halfSize = 0.5,
  adjustSize = FALSE,
  prefix = "dbl.")
```
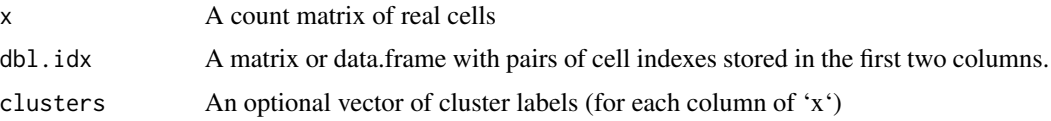

<span id="page-11-0"></span>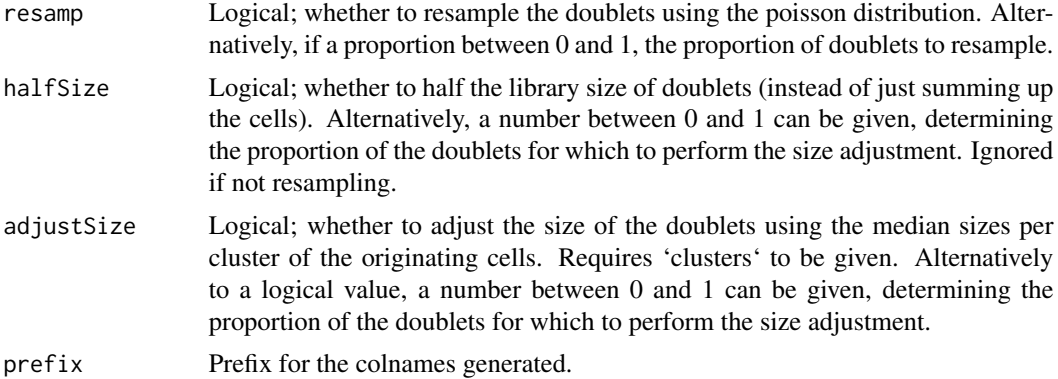

A matrix of artificial doublets.

#### Examples

```
sce <- mockDoubletSCE()
idx <- getCellPairs(sce$cluster, n=200)
art.dbls <- createDoublets(sce, idx)
```
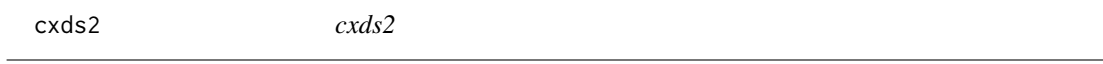

#### Description

Calculates a coexpression-based doublet score using the method developed by [Bais and Kostka](https://doi.org/10.1093/bioinformatics/btz698) [2020.](https://doi.org/10.1093/bioinformatics/btz698) This is the original implementation from the [scds](https://www.bioconductor.org/packages/release/bioc/html/scds.html) package, but enabling scores to be calculated for all cells while the gene coexpression is based only on a subset (i.e. excluding known/artificial doublets) and making it robust to low sparsity.

#### Usage

```
cxds2(x, whichDbls = c(), ntop = 500, binThresh = NULL)
```
#### Arguments

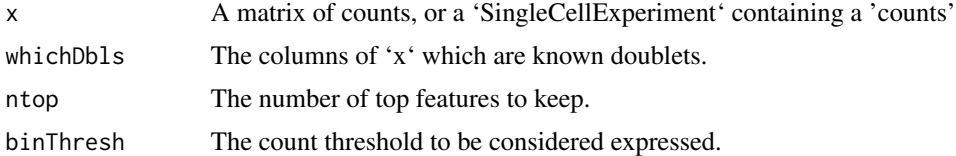

#### Value

A cxds score or, if 'x' is a 'SingleCellExperiment', 'x' with an added 'cxds\_score' colData column.

#### <span id="page-12-0"></span>directDblClassification 13

#### References

<https://doi.org/10.1093/bioinformatics/btz698>

#### Examples

```
sce <- mockDoubletSCE()
sce <- cxds2(sce)
# which is equivalent to
# sce$cxds_score <- cxds2(counts(sce))
```
directDblClassification

*directClassification*

#### Description

Trains a classifier directly on the expression matrix to distinguish artificial doublets from real cells.

#### Usage

```
directDblClassification(
  sce,
  dbr = NULL,
 processing = "default",
  iter = 2,
  dims = 20,
 nrounds = 0.25,
 max\_depth = 6,
  ...
)
```
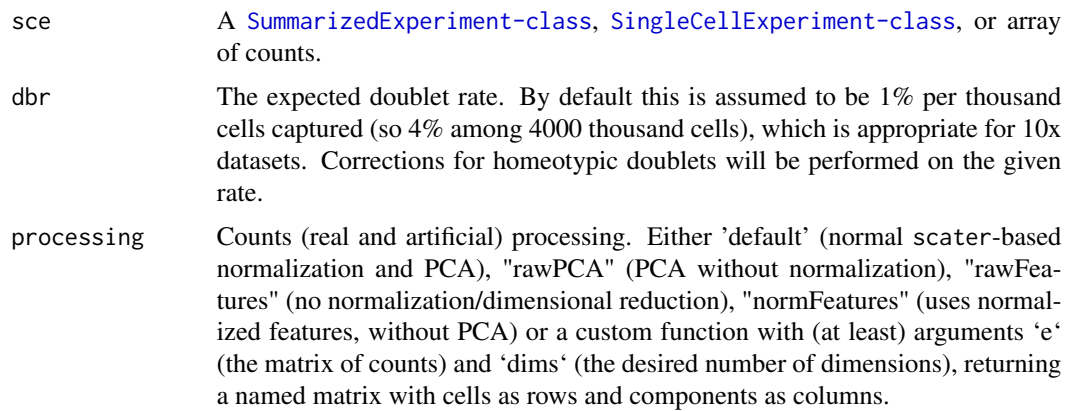

<span id="page-13-0"></span>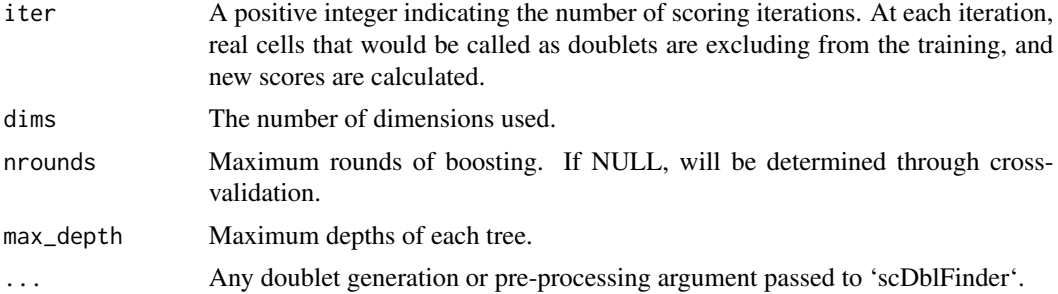

A [SummarizedExperiment-class](#page-0-0) with the additional 'colData' column 'directDoubletScore'.

#### Examples

```
sce <- directDblClassification(mockDoubletSCE(), artificialDoublets=1)
boxplot(sce$directDoubletScore~sce$type)
```
doubletPairwiseEnrichment

*doubletPairwiseEnrichment*

#### Description

Calculates enrichment in any type of doublet (i.e. specific combination of clusters) over random expectation. Note that when applied to an multisample object, this functions assumes that the cluster labels match across samples.

#### Usage

```
doubletPairwiseEnrichment(
  x,
  lower.tail = FALSE,
  sampleWise = FALSE,
  type = c("poisson", "binomial", "nbinom", "chisq"),
  inclDiff = TRUE,
  verbose = TRUE
)
```
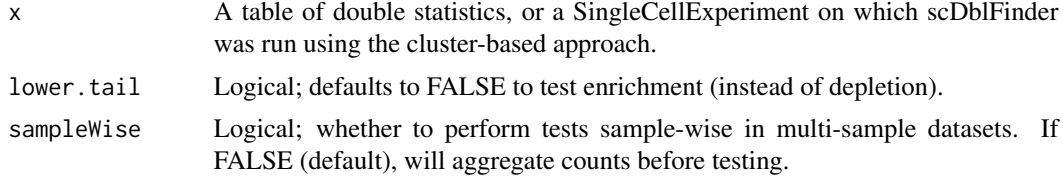

<span id="page-14-0"></span>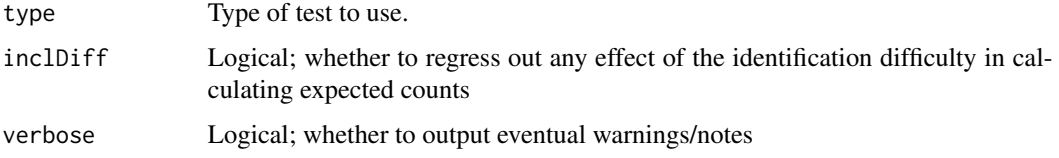

A table of significances for each combination.

#### Examples

```
sce <- mockDoubletSCE()
sce <- scDblFinder(sce, clusters=TRUE, artificialDoublets=500)
doubletPairwiseEnrichment(sce)
```
doubletThresholding *doubletThresholding*

#### Description

Sets the doublet scores threshold; typically called by [scDblFinder](#page-29-1).

#### Usage

```
doubletThresholding(
 d,
 dbr = NULL,dbr.sd = NULL,stringency = 0.5,
 p = 0.1,
 method = c("auto", "optim", "dbr", "griffiths"),
 perSample = TRUE,
 returnType = c("threshold", "call")
)
```
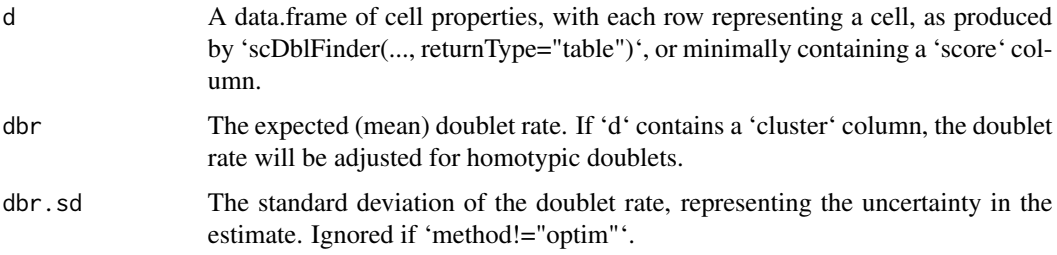

<span id="page-15-0"></span>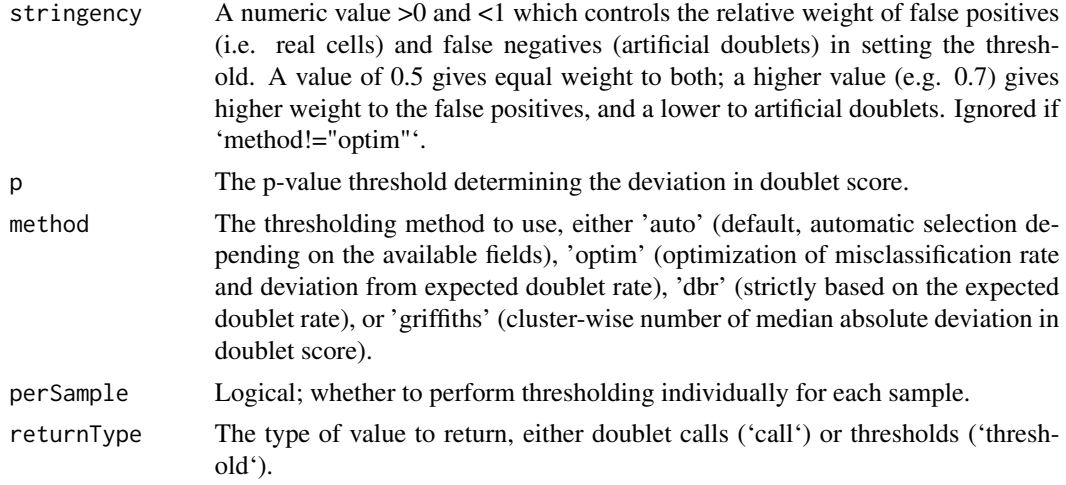

A vector of doublet calls if 'returnType=="call"', or a threshold (or vector of thresholds) if 'return-Type=="threshold"'.

#### Examples

```
sce <- mockDoubletSCE()
d <- scDblFinder(sce, verbose=FALSE, returnType="table")
th <- doubletThresholding(d, dbr=0.05)
th
```
fastcluster *fastcluster*

#### Description

Performs a fast two-step clustering: first clusters using k-means with a very large k, then uses louvain clustering of the k cluster averages and reports back the cluster labels.

#### Usage

```
fastcluster(
  x,
 k = NULL,rdname = "PCA",
 nstart = 3,
  iter.max = 20,
 ndims = NULL,
 nfeatures = 1000,
 verbose = TRUE,
```

```
returnType = c("clusters", "preclusters", "metacells", "graph"),
  ...
\mathcal{L}
```
#### Arguments

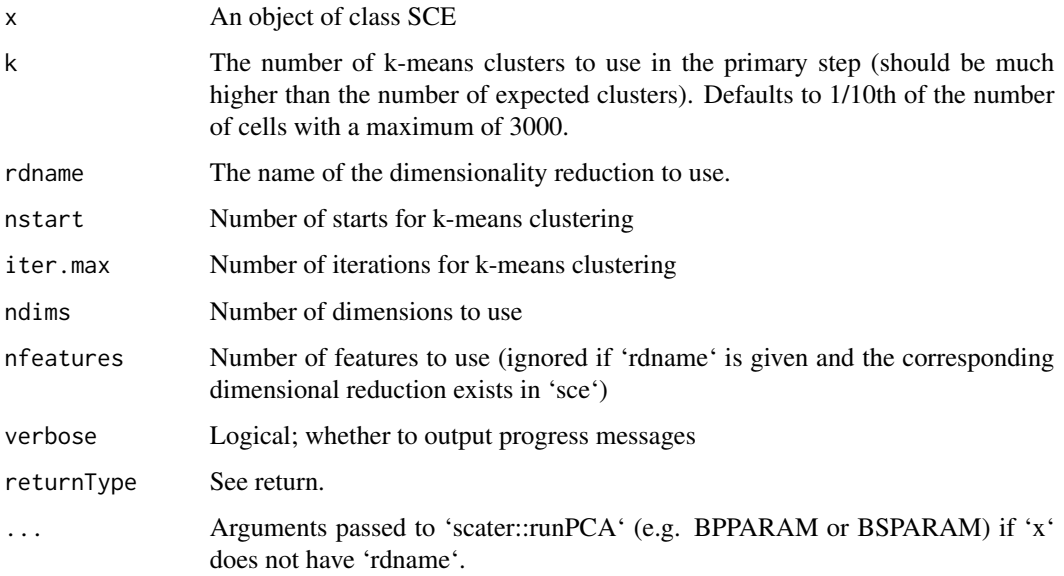

#### Value

By default, a vector of cluster labels. If 'returnType='preclusters'', returns the k-means pre-clusters. If 'returnType='metacells'', returns the metacells aggretated by pre-clusters and the corresponding cell indexes. If 'returnType='graph'', returns the graph of (meta-)cells and the corresponding cell indexes.

#### Examples

```
sce <- mockDoubletSCE()
sce$cluster <- fastcluster(sce)
```
<span id="page-16-1"></span>findDoubletClusters *Detect doublet clusters*

#### Description

Identify potential clusters of doublet cells based on whether they have intermediate expression profiles, i.e., their profiles lie between two other "source" clusters.

#### Usage

```
findDoubletClusters(x, ...)
## S4 method for signature 'ANY'
findDoubletClusters(
 x,
 clusters,
 subset.row = NULL,
 threshold = 0.05,
 get.all.pairs = FALSE,
  ...
)
## S4 method for signature 'SummarizedExperiment'
findDoubletClusters(x, ..., assay.type = "counts")
## S4 method for signature 'SingleCellExperiment'
findDoubletClusters(x, clusters = collabels(x, onAbsence = "error"), ...)
```
#### Arguments

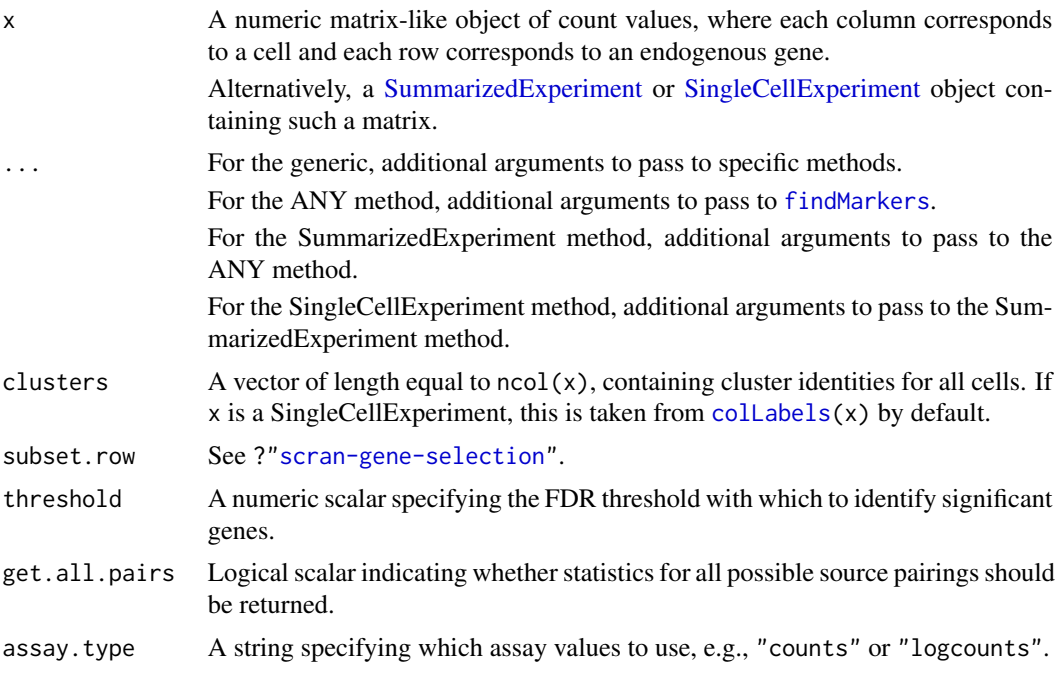

#### Details

This function detects clusters of doublet cells in a manner similar to the method used by Bach et al. (2017). For each "query" cluster, we examine all possible pairs of "source" clusters, hypothesizing that the query consists of doublets formed from the two sources. If so, gene expression in the query cluster should be strictly intermediate between the two sources after library size normalization.

<span id="page-17-0"></span>

#### <span id="page-18-0"></span>findDoubletClusters 19

We apply pairwise t-tests to the normalized log-expression profiles to reject this null hypothesis. This is done by identifying genes that are consistently up- or down-regulated in the query compared to *both* sources. We count the number of genes that reject the null hypothesis at the specified FDR threshold. For each query cluster, the most likely pair of source clusters is that which minimizes the number of significant genes.

Potential doublet clusters are identified using the following characteristics, in order of importance:

- Low number of significant genes (i.e., num.de). Ideally, median.de is also high to indicate that the absence of strong DE is not due to a lack of power.
- A reasonable proportion of cells in the cluster, i.e., prop. This requires some expectation of the doublet rate in the experimental protocol.
- Library sizes of the source clusters that are below that of the query cluster, i.e., lib.size\* values below unity. This assumes that the doublet cluster will contain more RNA and have more counts than either of the two source clusters.

For each query cluster, the function will only report the pair of source clusters with the lowest num.de. Setting get.all.pairs=TRUE will retrieve statistics for all pairs of potential source clusters. This can be helpful for diagnostics to identify relationships between specific clusters.

The reported p.value is of little use in a statistical sense, and is only provided for inspection. Technically, it could be treated as the Simes combined p-value against the doublet hypothesis for the query cluster. However, this does not account for the multiple testing across all pairs of clusters for each chosen cluster, especially as we are chosing the pair that is most concordant with the doublet null hypothesis.

We use library size normalization (via [librarySizeFactors](#page-0-0)) even if existing size factors are present. This is because intermediate expression of the doublet cluster is not guaranteed for arbitrary size factors. For example, expression in the doublet cluster will be higher than that in the source clusters if normalization was performed with spike-in size factors.

#### Value

A [DataFrame](#page-0-0) containing one row per query cluster with the following fields:

source1: String specifying the identity of the first source cluster.

- source2: String specifying the identity of the second source cluster.
- num.de: Integer, number of genes that are significantly non-intermediate in the query cluster compared to the two putative source clusters.
- median.de: Integer, median number of genes that are significantly non-intermediate in the query cluster across all possible source cluster pairings.
- best: String specifying the identify of the top gene with the lowest p-value against the doublet hypothesis for this combination of query and source clusters.
- p.value: Numeric, containing the adjusted p-value for the best gene.
- lib.size1: Numeric, ratio of the median library sizes for the first source cluster to the query cluster.
- lib.size2: Numeric, ratio of the median library sizes for the second source cluster to the query cluster.
- prop: Numeric, proportion of cells in the query cluster.

<span id="page-19-0"></span>all.pairs: A [SimpleList](#page-0-0) object containing the above statistics for every pair of potential source clusters, if get.all.pairs=TRUE.

Each row is named according to its query cluster.

#### Author(s)

Aaron Lun

#### References

Bach K, Pensa S, Grzelak M, Hadfield J, Adams DJ, Marioni JC and Khaled WT (2017). Differentiation dynamics of mammary epithelial cells revealed by single-cell RNA sequencing. *Nat Commun.* 8, 1:2128.

#### See Also

[findMarkers](#page-0-0), to detect DE genes between clusters.

#### Examples

```
# Mocking up an example.
library(SingleCellExperiment)
sce <- mockDoubletSCE(c(200,300,200))
# Compute doublet-ness of each cluster:
dbl <- findDoubletClusters(counts(sce), sce$cluster)
dbl
# Narrow this down to clusters with very low 'N':
library(scuttle)
isOutlier(dbl$num.de, log=TRUE, type="lower")
# Get help from "lib.size" below 1.
dbl$lib.size1 < 1 & dbl$lib.size2 < 1
```
<span id="page-19-1"></span>getArtificialDoublets *getArtificialDoublets*

#### Description

Create expression profiles of random artificial doublets.

#### getArtificialDoublets 21

#### Usage

```
getArtificialDoublets(
  x,
 n = 3000,clusters = NULL,
  resamp = 0.25,halfSize = 0.25,
  adjustSize = 0.25,
  propRandom = 0.1,
  selMode = c("proportional", "uniform", "sqrt"),
  n.meta.cells = 2,
 meta.triplets = TRUE,
  trim.q = c(0.05, 0.95)\mathcal{L}
```
#### Arguments

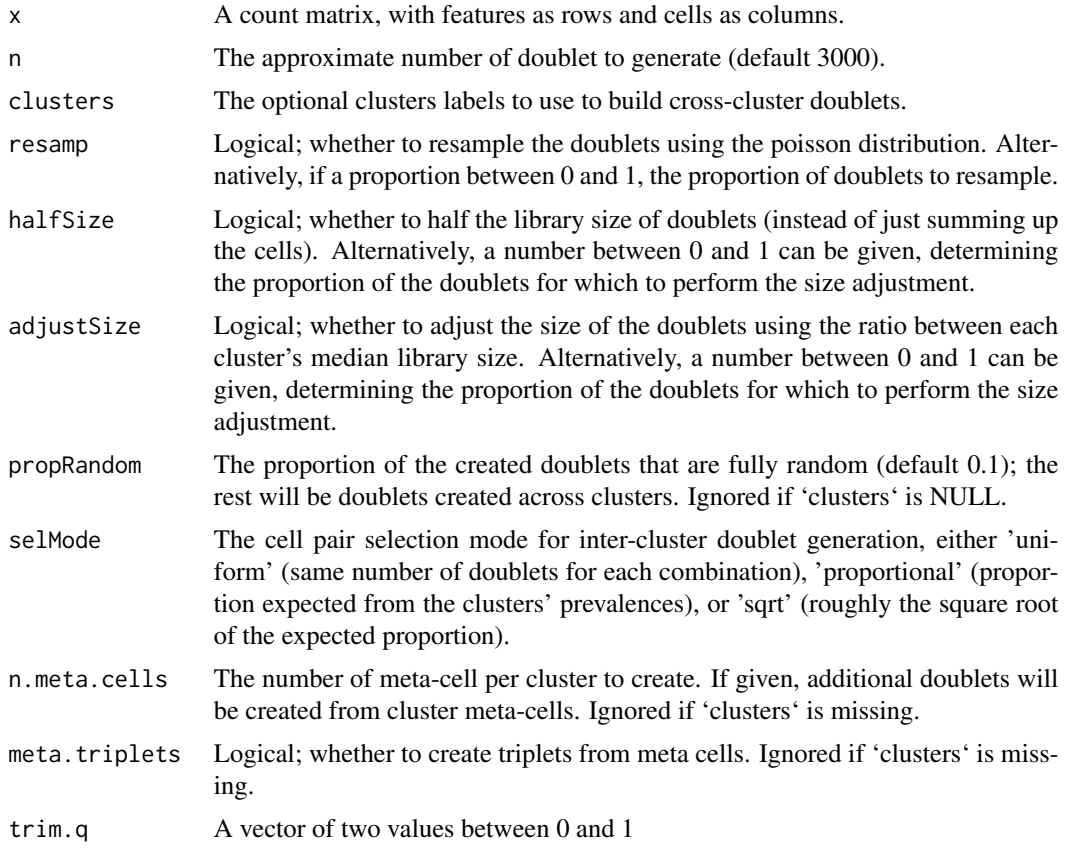

#### Value

A list with two elements: 'counts' (the count matrix of the artificial doublets) and 'origins' the clusters from which each artificial doublets originated (NULL if 'clusters' is not given).

#### Examples

```
m <- t(sapply( seq(from=0, to=5, length.out=50),
              FUN=function(x) rpois(30,x) ) )
doublets <- getArtificialDoublets(m, 30)
```
getCellPairs *getCellPairs*

#### Description

Given a vector of cluster labels, returns pairs of cross-cluster cells

#### Usage

```
getCellPairs(
 clusters,
 n = 1000,ls = NULL,q = c(0.1, 0.9),
  selMode = "proportional",
  soft.min = 5
\mathcal{L}
```
#### Arguments

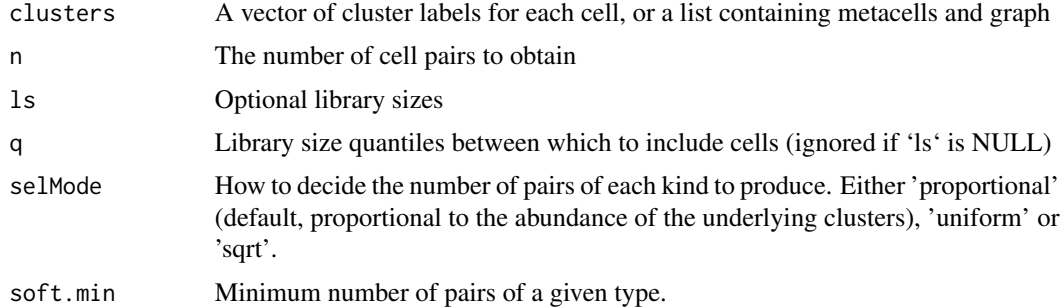

#### Value

A data.frame with the columns

#### Examples

```
# create random labels
x <- sample(head(LETTERS), 100, replace=TRUE)
getCellPairs(x, n=6)
```
<span id="page-21-0"></span>

<span id="page-22-0"></span>getExpectedDoublets *getExpectedDoublets*

#### Description

getExpectedDoublets

#### Usage

```
getExpectedDoublets(x, dbr = NULL, only.heterotypic = TRUE)
```
#### Arguments

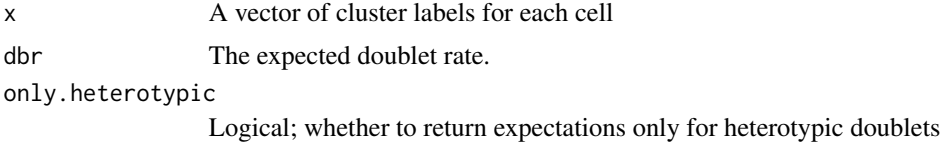

#### Value

The expected number of doublets of each combination of clusters

#### Examples

```
# random cluster labels
cl <- sample(head(LETTERS,4), size=2000, prob=c(.4,.2,.2,.2), replace=TRUE)
getExpectedDoublets(cl)
```
<span id="page-22-1"></span>getFragmentOverlaps *getFragmentOverlaps*

#### Description

Count the number of overlapping fragments.

#### Usage

```
getFragmentOverlaps(
 x,
 barcodes = NULL,
 regionsToExclude = GRanges(c("M", "chrM", "MT", "X", "Y", "chrX", "chrY"),
    IRanges(1L, width = 10^8)),
 minFrags = 500L,
 uniqueFrags = TRUE,
 maxFragSize = 1000L,
```

```
removeHighOverlapSites = TRUE,
  fullInMemory = FALSE,
 BPPARAM = NULL,
 verbose = TRUE,
  ret = c("stats", "loci", "coverages")
)
```
#### Arguments

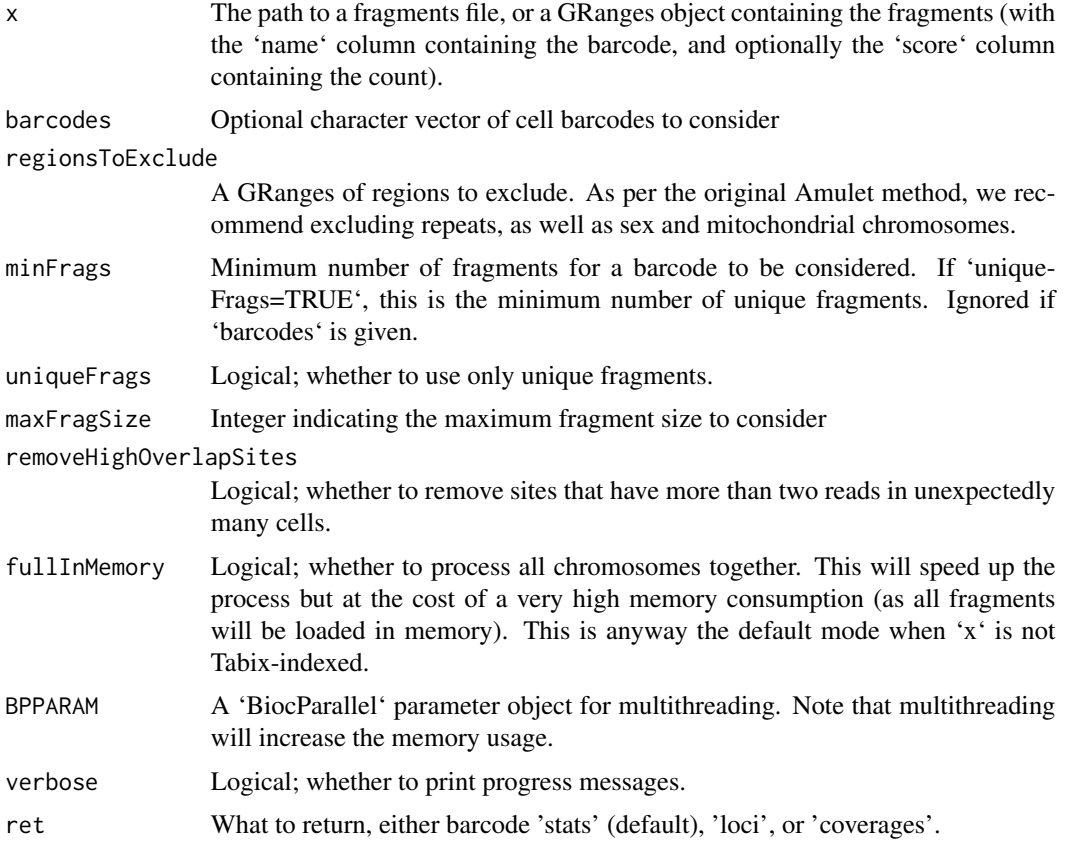

#### Details

When used on normal (or compressed) fragment files, this implementation is relatively fast (except for reading in the data) but it has a large memory footprint since the overlaps are performed in memory. It is therefore recommended to compress the fragment files using bgzip and index them with Tabix; in this case each chromosome will be read and processed separately, leading to a considerably lower memory footprint.

#### Value

A data.frame with counts and overlap statistics for each barcode.

#### <span id="page-24-0"></span>Description

Creates a mock random single-cell experiment object with doublets

#### Usage

```
mockDoubletSCE(
 ncells = c(200, 300),
 ngenes = 200,
 mus = NULL,db1.rate = 0.1,only.heterotypic = TRUE
)
```
#### Arguments

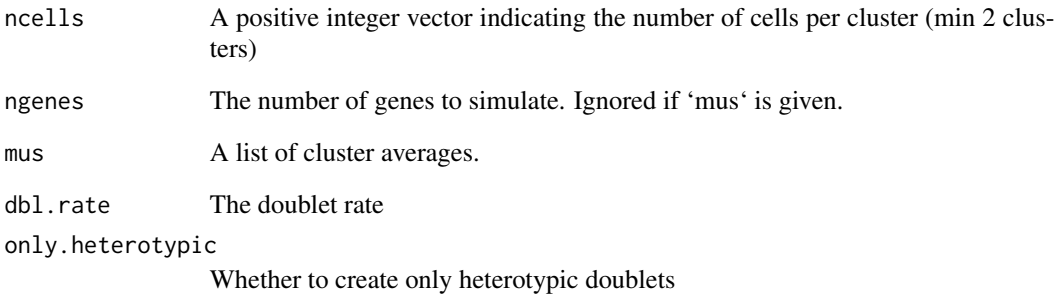

#### Value

A SingleCellExperiment object, with the colData columns 'type' indicating whether the cell is a singlet or doublet, and 'cluster' indicating from which cluster (or cluster combination) it was simulated.

#### Examples

sce <- mockDoubletSCE()

<span id="page-25-0"></span>plotDoubletMap *plotDoubletMap*

#### Description

Plots a heatmap of observed versus expected doublets. Requires the 'ComplexHeatmap' package.

#### Usage

```
plotDoubletMap(
  sce,
  colorBy = "enrichment",
  labelBy = "observed",
  addSizes = TRUE,
  col = NULL,column_title = "Clusters",
  row_title = "Clusters",
  column_title_side = "bottom",
  na_col = "white",
  ...
\mathcal{L}
```
#### Arguments

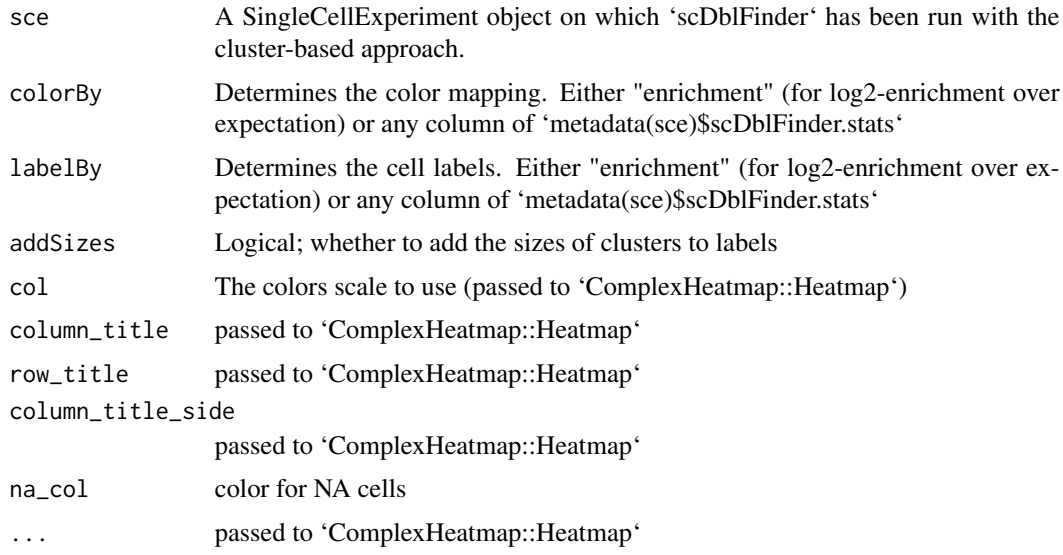

### Value

a Heatmap object

<span id="page-26-0"></span>plotThresholds *plotThresholds*

#### Description

Plots scores used for thresholding.

#### Usage

plotThresholds(d, ths = (0:100)/100, dbr = NULL, dbr.sd = NULL, do.plot = TRUE)

#### Arguments

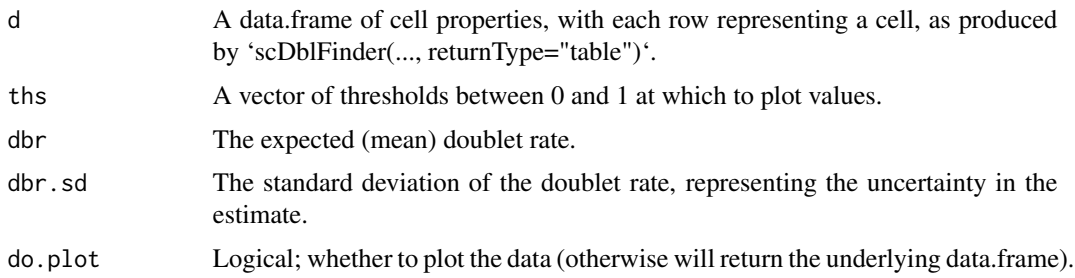

#### Value

A ggplot, or a data.frame if 'do.plot==FALSE'.

propHomotypic *propHomotypic*

#### Description

Computes the proportion of pairs expected to be made of elements from the same cluster.

#### Usage

```
propHomotypic(clusters)
```
#### Arguments

clusters A vector of cluster labels

#### Value

A numeric value between 0 and 1.

#### Examples

```
clusters <- sample(LETTERS[1:5], 100, replace=TRUE)
propHomotypic(clusters)
```
recoverDoublets *Recover intra-sample doublets*

#### Description

Recover intra-sample doublets that are neighbors to known inter-sample doublets in a multiplexed experiment.

#### Usage

```
recoverDoublets(x, ...)
## S4 method for signature 'ANY'
recoverDoublets(
 x,
 doublets,
  samples,
 k = 50,
  transposed = FALSE,
  subset.row = NULL,
 BNPARAM = KmknnParam(),
 BPPARAM = SerialParam()
)
## S4 method for signature 'SummarizedExperiment'
recoverDoublets(x, ..., assay.type = "logcounts")
## S4 method for signature 'SingleCellExperiment'
recoverDoublets(x, ..., use.dimred = NULL)
```
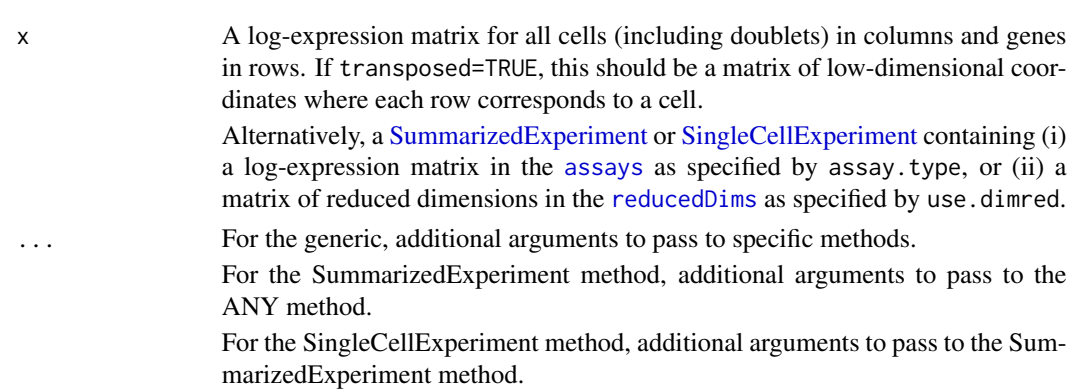

<span id="page-27-0"></span>

<span id="page-28-0"></span>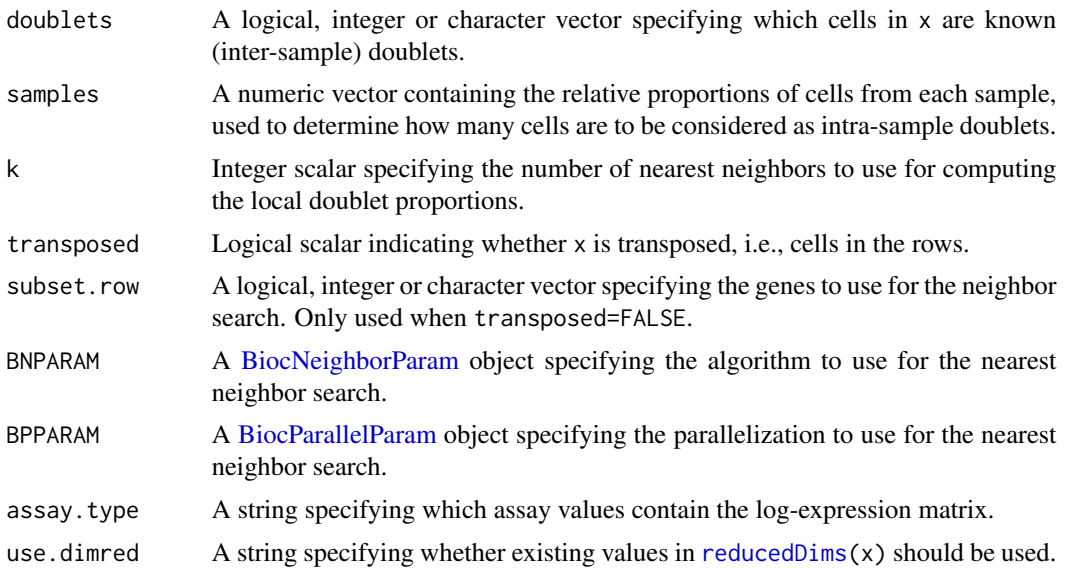

#### Details

In multiplexed single-cell experiments, we can detect doublets as libraries with labels for multiple samples. However, this approach fails to identify doublets consisting of two cells with the same label. Such cells may be problematic if they are still sufficiently abundant to drive formation of spurious clusters.

This function identifies intra-sample doublets based on the similarity in expression profiles to known inter-sample doublets. For each cell, we compute the proportion of the k neighbors that are known doublets. Of the "unmarked" cells that are not known doublets, those with top  $X$  largest proportions are considered to be intra-sample doublets. We use samples to obtain a reasonable estimate for  $X$ , see the vignette for details.

A larger value of k provides more stable estimates of the doublet proportion in each cell. However, this comes at the cost of assuming that each cell actually has k neighboring cells of the same state. For example, if a doublet cluster has fewer than k members, its doublet proportions will be "diluted" by inclusion of unmarked cells in the next-closest cluster.

#### Value

A [DataFrame](#page-0-0) containing one row per cell and the following fields:

- proportion, a numeric field containing the proportion of neighbors that are doublets.
- known, a logical field indicating whether this cell is a known inter-sample doublet.
- predicted, a logical field indicating whether this cell is a predicted intra-sample doublet.

The [metadata](#page-0-0) contains intra, a numeric scalar containing the expected number of intra-sample doublets.

#### Author(s)

Aaron Lun

#### See Also

[doubletCells](#page-0-0) and [doubletCluster](#page-0-0), for alternative methods of doublet detection when no prior doublet information is available.

hashedDrops from the **DropletUtils** package, to identify doublets from cell hashing experiments.

More detail on the mathematical background of this function is provided in the corresponding vignette at vignette("recoverDoublets", package="scDblFinder").

#### Examples

```
# Mocking up an example.
set.seed(100)
ngenes <- 1000
mu1 <- 2^rnorm(ngenes, sd=2)
mu2 <- 2^rnorm(ngenes, sd=2)
counts.1 <- matrix(rpois(ngenes*100, mu1), nrow=ngenes) # Pure type 1
counts.2 <- matrix(rpois(ngenes*100, mu2), nrow=ngenes) # Pure type 2
counts.m <- matrix(rpois(ngenes*20, mu1+mu2), nrow=ngenes) # Doublets (1 & 2)
all.counts <- cbind(counts.1, counts.2, counts.m)
lcounts <- scuttle::normalizeCounts(all.counts)
# Pretending that half of the doublets are known. Also pretending that
# the experiment involved two samples of equal size.
known <- 200 + seq_len(10)
out <- recoverDoublets(lcounts, doublets=known, k=10, samples=c(1, 1))
out
```
<span id="page-29-1"></span>scDblFinder *scDblFinder*

#### Description

Identification of heterotypic (or neotypic) doublets in single-cell RNAseq using cluster-based generation of artificial doublets.

#### Usage

```
scDblFinder(
  sce,
  clusters = NULL,
  samples = NULL,
  clustCor = NULL,
  artificialDoublets = NULL,
  knownDoublets = NULL,
  knownUse = c("discard", "positive"),
  dbr = NULL,dbr.sd = NULL,
```
<span id="page-29-0"></span>

#### scDblFinder 31

```
nfeatures = 1000,
dims = 20,
k = NULL,removeUnidentifiable = TRUE,
includePCs = 10,propRandom = 0,
propMarkers = 0,
aggregateFeatures = FALSE,
returnType = c("sce", "table", "full", "counts"),
score = c("xgb", "weighted", "ratio"),
processing = "default",
metric = "logloss",
nrounds = 0.25,
max\_depth = 4,
iter = 3,
trainingFeatures = NULL,
unident.th = NULL,
multiSampleMode = c("split", "singleModel", "singleModelSplitThres", "asOne"),
threshold = TRUE,
verbose = is.null(samples),
BPPARAM = SerialParam(),
...
```
#### Arguments

 $\mathcal{L}$ 

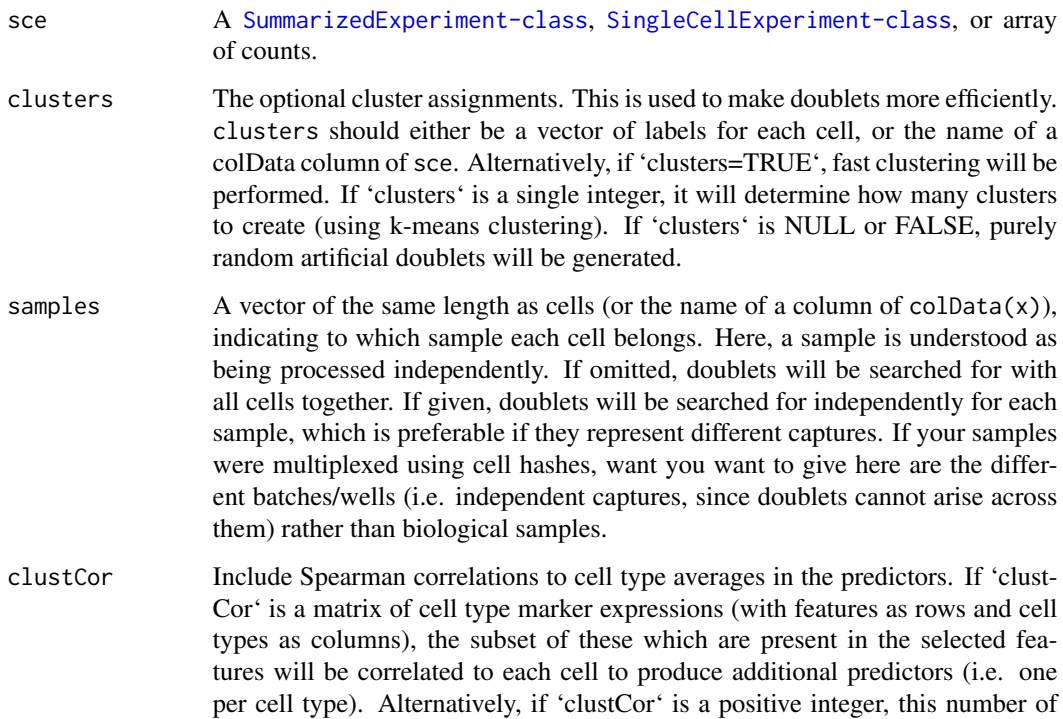

inter-cluster markers will be selected and used for correlation (se 'clustCor=Inf' to use all available genes).

artificialDoublets

The approximate number of artificial doublets to create. If NULL, will be the maximum of the number of cells or 5\*nbClusters^2.

- knownDoublets An optional logical vector of known doublets (e.g. through cell barcodes), or the name of a colData column of 'sce' containing that information. The way these are used depends on the 'knownUse' argument.
- knownUse The way to use known doublets, either 'discard' (they are discarded for the purpose of training, but counted as positive) or 'positive' (they are used as positive doublets for training - usually leads to a mild decrease in accuracy due to the fact that known doublets typically include a sizeable fraction of homotypic doublets).
- dbr The expected doublet rate. By default this is assumed to be  $1\%$  per thousand cells captured (so 4% among 4000 thousand cells), which is appropriate for 10x datasets. Corrections for homeotypic doublets will be performed on the given rate.
- dbr.sd The uncertainty range in the doublet rate, interpreted as a +/- around 'dbr'. During thresholding, deviation from the expected doublet rate will be calculated from these boundaries, and will be considered null within these boundaries. If NULL, will be 40% of 'dbr'. Set to 'dbr.sd=0' to disable.
- nfeatures The number of top features to use (default 1000)
- dims The number of dimensions used.
- k Number of nearest neighbors (for KNN graph). If more than one value is given, the doublet density will be calculated at each k (and other values at the highest k), and all the information will be used by the classifier. If omitted, a reasonable set of values is used.
- removeUnidentifiable

Logical; whether to remove artificial doublets of a combination that is generally found to be unidentifiable.

- includePCs The index of principal components to include in the predictors (e.g. 'include- $PCs=1:2'$ ), or the number of top components to use (e.g. 'includePCs=10', equivalent to 1:10).
- propRandom The proportion of the artificial doublets which should be made of random cells (as opposed to inter-cluster combinations). If clusters is FALSE or NULL, this is ignored (and set to 1).

aggregateFeatures

Whether to perform feature aggregation (recommended for ATAC). Can also be a positive integer, in which case this will indicate the number of components to use for feature aggregation (if TRUE, 'dims' will be used.)

- returnType Either "sce" (default), "table" (to return the table of cell attributes including artificial doublets), or "full" (returns an SCE object containing both the real and artificial cells).
- score Score to use for final classification.

propMarkers The proportion of features to select based on marker identification.

<span id="page-32-0"></span>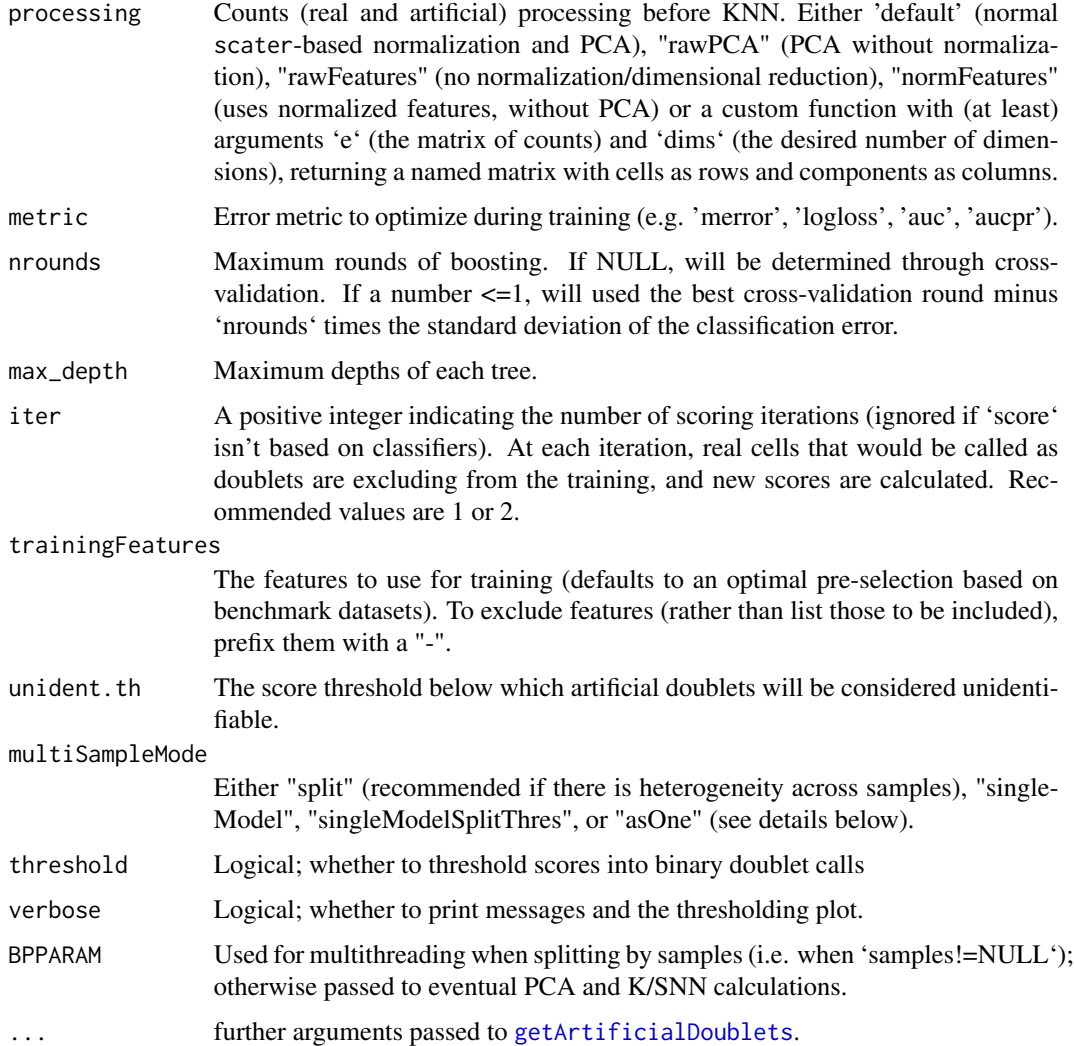

#### Details

This function generates artificial doublets from real cells, evaluates their prevalence in the neighborhood of each cells, and uses this along with additional cell-level features to classify doublets. The approach is complementary to doublets identified via cell hashes and SNPs in multiplexed samples: the latter can identify doublets formed by cells of the same type from two samples, which are nearly undistinguishable from real cells transcriptionally, but cannot identify doublets made by cells of the same sample. See vignette("scDblFinder") for more details on the method.

The 'clusters' and 'propRandom' argument determines whether the artificial doublets are generated between clusters or randomly.

When multiple samples/captures are present, they should be specified using the samples argument. In this case, we recommend the use of BPPARAM to perform several of the steps in parallel. Artificial doublets and kNN networks will be computed separately; then the behavior will then depend on the 'multiSampleMode' argument:

- <span id="page-33-0"></span>• *split*: the whole process is split by sample. This is the default and recommended mode, because it is the most robust (e.g. to heterogeneity between samples, also for instance in the number of cells), and in practice we have not seen major gains in sharing information across samples;
- *singleModel*: the doublets are generated on a per-sample basis, but the classifier and thresholding will be trained globally;
- *singleModelSplitThres*: the doublets are generated on a per-sample basis, the classifier is trained globally, but the final thresholding is per-sample;
- *asOne*: the doublet rate (if not given) is calculated as the weighted average of sample-specific doublet rates, and all samples are otherwise run as if they were one sample. This can get computationally more intensive, and can lead to biases if there are batch effects.

When inter-sample doublets are available, they can be provided to 'scDblFinder' through the knownDoublets argument to improve the identification of further doublets. How exactly these are used depends on the 'knownUse' argument: with 'discard' (default), the known doublets are excluded from the training step, but counted as positives. With 'positive', they are included and treated as positive doublets for the training step. Note that because known doublets can in practice include a lot of homotypic doublets, this second approach can often lead to a slight decrease in the accuracy of detecting heterotypic doublets.

Finally, for some types of data, such as single-cell ATAC-seq, selecting a number of top features is ineffective due to the high sparsity of the signal. In such contexts, rather than \_selecting\_ features we recommend to use the alternative approach of \_aggregating\_ similar features (with 'aggregate-Features=TRUE'), which strongly improves accuracy. See the vignette for more detail.

#### Value

The sce object with several additional colData columns, in particular 'scDblFinder.score' (the final score used) and 'scDblFinder.class' (whether the cell is called as 'doublet' or 'singlet'). See vignette("scDblFinder") for more details; for alternative return values, see the 'returnType' argument.

#### Examples

```
library(SingleCellExperiment)
sce <- mockDoubletSCE()
sce <- scDblFinder(sce)
table(truth=sce$type, call=sce$scDblFinder.class)
```
selFeatures *selFeatures*

#### **Description**

Selects features based on cluster-wise expression or marker detection, or a combination.

#### <span id="page-34-0"></span>TFIDF 35

### Usage

```
selFeatures(
  sce,
 clusters = NULL,
 nfeatures = 1000,
 propMarkers = 0,
 FDR.max = 0.05)
```
#### Arguments

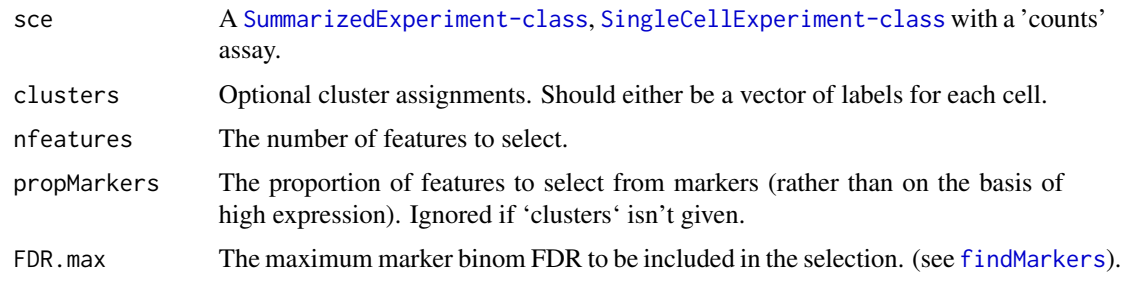

#### Value

A vector of feature (i.e. row) names.

#### Examples

sce <- mockDoubletSCE() selFeatures(sce, clusters=sce\$cluster, nfeatures=5)

<span id="page-34-1"></span>TFIDF *TFIDF*

#### Description

The Term Frequency - Inverse Document Frequency (TF-IDF) normalization, as implemented in Stuart & Butler et al. 2019.

#### Usage

 $TFIDF(x, sf = 10000)$ 

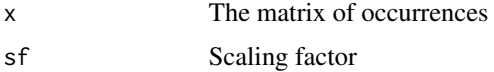

An array of same dimensions as 'x'

### Examples

m <- matrix(rpois(500,1),nrow=50)  $m$  <- TFIDF $(m)$ 

# <span id="page-36-0"></span>**Index**

addDoublets, [2](#page-1-0) aggregateFeatures, [3](#page-2-0) amulet, [4,](#page-3-0) *[5,](#page-4-0) [6](#page-5-0)* amuletFromCounts, [5](#page-4-0) assays, *[28](#page-27-0)* BiocNeighborParam, *[9](#page-8-0)*, *[29](#page-28-0)* BiocParallelParam, *[9](#page-8-0)*, *[29](#page-28-0)* BiocSingularParam, *[9](#page-8-0)* clamulet, [6](#page-5-0) clusterStickiness, [7](#page-6-0) colLabels, *[18](#page-17-0)* computeDoubletDensity, [8](#page-7-0) computeDoubletDensity,ANY-method *(*computeDoubletDensity*)*, [8](#page-7-0) computeDoubletDensity,SingleCellExperiment-method recoverDoublets,ANY-method *(*computeDoubletDensity*)*, [8](#page-7-0) computeDoubletDensity,SummarizedExperiment-method *(*computeDoubletDensity*)*, [8](#page-7-0) createDoublets, *[3](#page-2-0)*, [11](#page-10-0) cxds2, [12](#page-11-0) DataFrame, *[19](#page-18-0)*, *[29](#page-28-0)* directDblClassification, [13](#page-12-0) doubletCells, *[30](#page-29-0)* doubletCluster, *[30](#page-29-0)* getArtificialDoublets, [20,](#page-19-0) *[33](#page-32-0)* getCellPairs, [22](#page-21-0) getExpectedDoublets, [23](#page-22-0) getFragmentOverlaps, *[5](#page-4-0)*, *[7](#page-6-0)*, [23](#page-22-0) librarySizeFactors, *[10](#page-9-0)*, *[19](#page-18-0)* mbkmeans, *[4](#page-3-0)* metadata, *[29](#page-28-0)* mockDoubletSCE, [25](#page-24-0) plotDoubletMap, [26](#page-25-0) plotThresholds, [27](#page-26-0) propHomotypic, [27](#page-26-0) recoverDoublets, [28](#page-27-0) *(*recoverDoublets*)*, [28](#page-27-0) recoverDoublets,SingleCellExperiment-method *(*recoverDoublets*)*, [28](#page-27-0) recoverDoublets,SummarizedExperiment-method *(*recoverDoublets*)*, [28](#page-27-0) reducedDims, *[28,](#page-27-0) [29](#page-28-0)* scDblFinder, *[8](#page-7-0)*, *[10](#page-9-0)*, *[15](#page-14-0)*, [30](#page-29-0) selFeatures, [34](#page-33-0) SimpleList, *[20](#page-19-0)* SingleCellExperiment, *[9](#page-8-0)*, *[18](#page-17-0)*, *[28](#page-27-0)*

fastcluster, [16](#page-15-0) findDoubletClusters, *[10](#page-9-0)*, [17](#page-16-0) findDoubletClusters,ANY-method *(*findDoubletClusters*)*, [17](#page-16-0) findDoubletClusters,SingleCellExperiment-method *(*findDoubletClusters*)*, [17](#page-16-0) findDoubletClusters,SummarizedExperiment-method *(*findDoubletClusters*)*, [17](#page-16-0) findMarkers, *[18](#page-17-0)*, *[20](#page-19-0)*, *[35](#page-34-0)* findNeighbors, *[9](#page-8-0)*

doubletPairwiseEnrichment, [14](#page-13-0) doubletThresholding, [15](#page-14-0)

```
TFIDF, 4, 35
```
sizeFactors, *[9](#page-8-0)*

SummarizedExperiment, *[9](#page-8-0)*, *[18](#page-17-0)*, *[28](#page-27-0)*